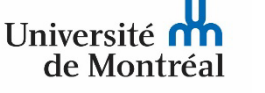

## **FORMULAIRE DÉPARTEMENTAL Maîtrise en psychoéducation**

*Veuillez noter qu'on vous demande ici des informations que vous fournissez également dans le formulaire d'admission de l'Université de Montréal*

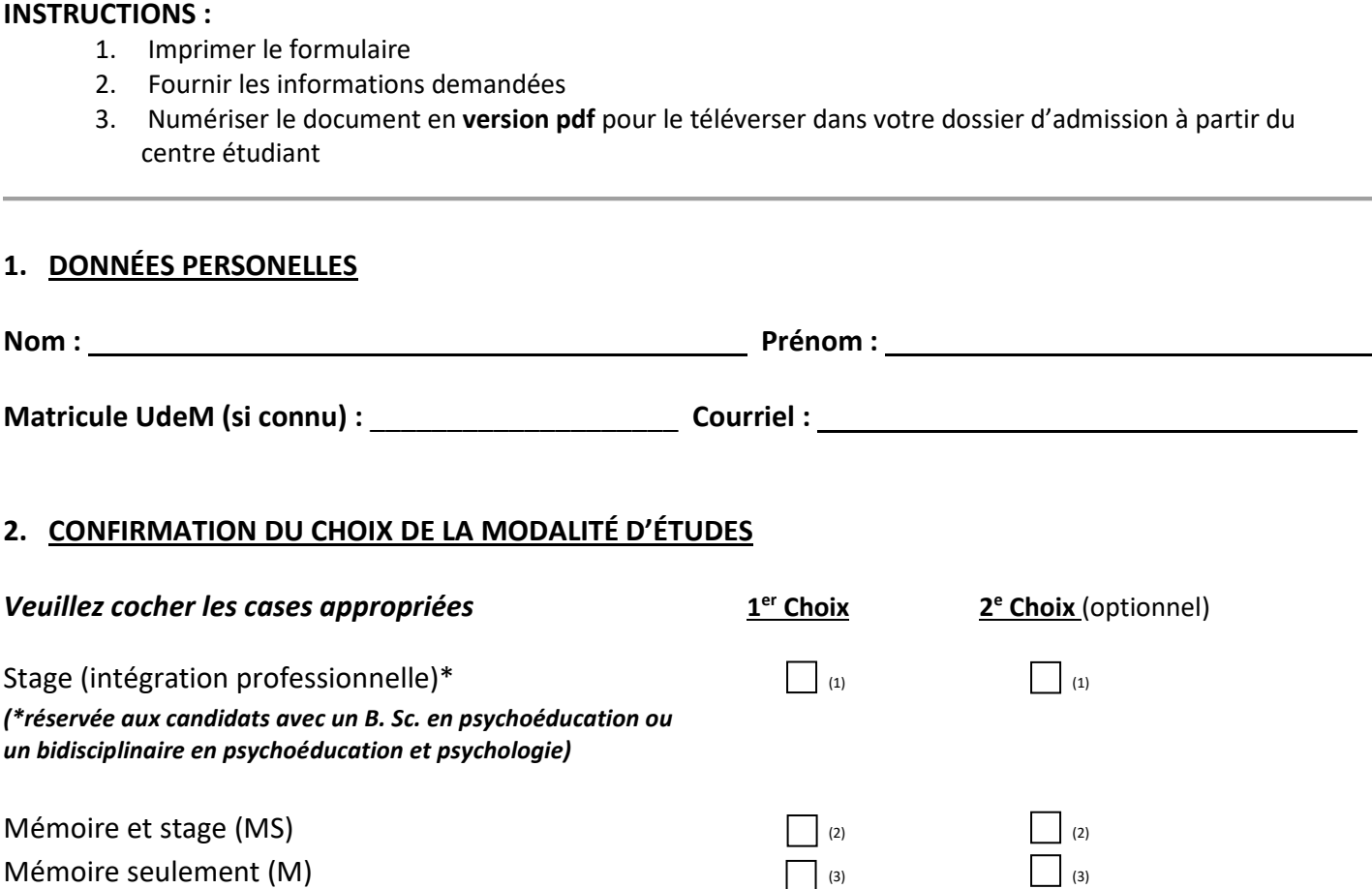

## **3. MODALITÉ STAGE (INTÉGRATION PROFESSIONNELLE) : CHOIX DE CAMPUS**

*La modalité Stage (intégration professionnelle) est offerte au campus de Montréal et au campus Laval. Cependant, les places sont limitées. Il est donc primordial d'indiquer l'ordre de préférence du campus d'étude.* 

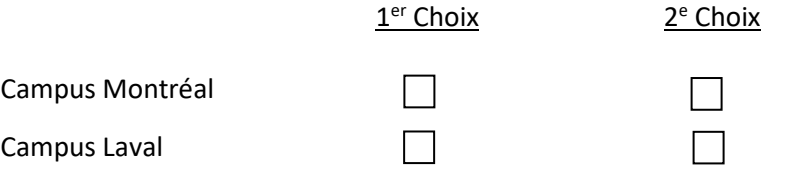

Les places sont accordées en fonction de la qualité du dossier. Si une candidate ne donne aucun second choix et qu'il n'est pas *possible de lui offrir son seul choix, alors sa candidature est placée sur une liste d'attente. Les autres modalités sont offertes au campus Montréal uniquement.*